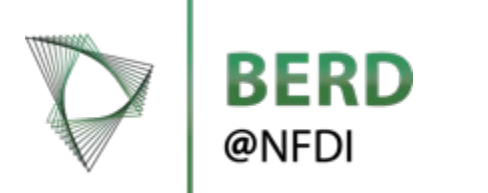

## BERD x Data from Funded Research Projects

Storing, archiving and sharing your research data on the BERD@NFDI platform

January 2024

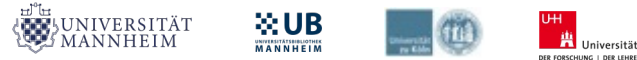

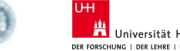

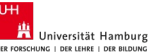

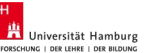

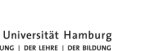

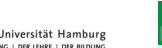

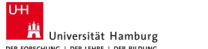

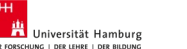

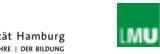

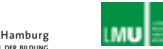

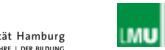

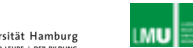

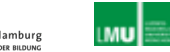

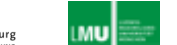

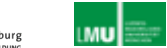

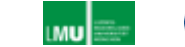

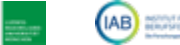

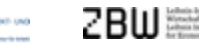

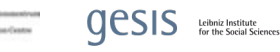

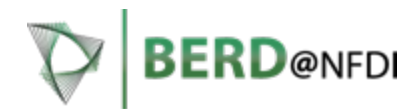

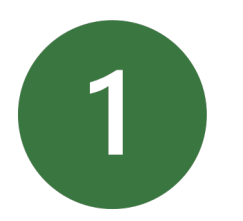

**Introduction to data repositories of funded research projects on the BERD platform**

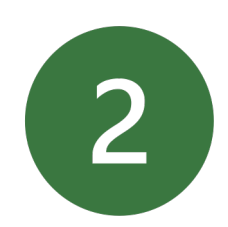

How to upload your data to the BERD platform

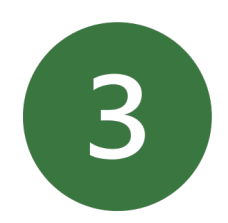

How to manage your uploaded data on the BERD platform

## **BERD as The Place to Store Your Data from Funded Res**

BERD provides you with a platform to easily store, archive and share projects (e.g., DFG projects) and thereby comply to your fundi storing and archiving data

### **BERD platform functionalities We are all the Why should**

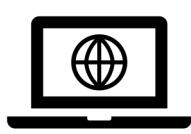

- $\checkmark$  All services provided for  $\checkmark$
- $\checkmark$  Permanent I discovery of
- $\checkmark$  Metadata storage Metadata storage according to  $\checkmark$
- $\checkmark$  Enables you accessible, in nowadays as
- $\triangleright$  Long-term storage of your data and corresponding metadata
- $\triangleright$  Possibility to share your data with selected individuals and funding institutions
- $\triangleright$  Share information about your research data publically with other researchers that can contact you for a new research project idea
- $\triangleright$  Check whether your data needs to comply with the GDPR through BERD's interactive Virtual Assistant (iVA)

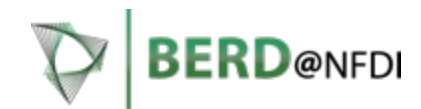

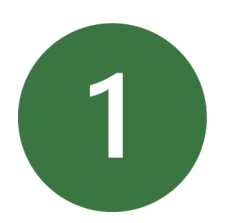

Introduction to data repositories of funded research projects on the BERD platform

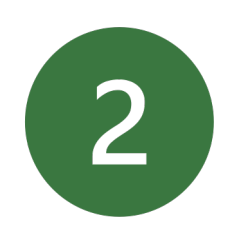

## **How to upload your data to the BERD platform**

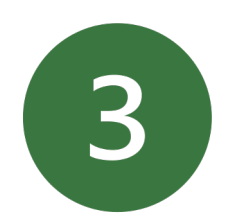

How to manage your uploaded data on the BERD platform

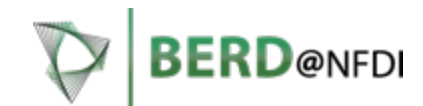

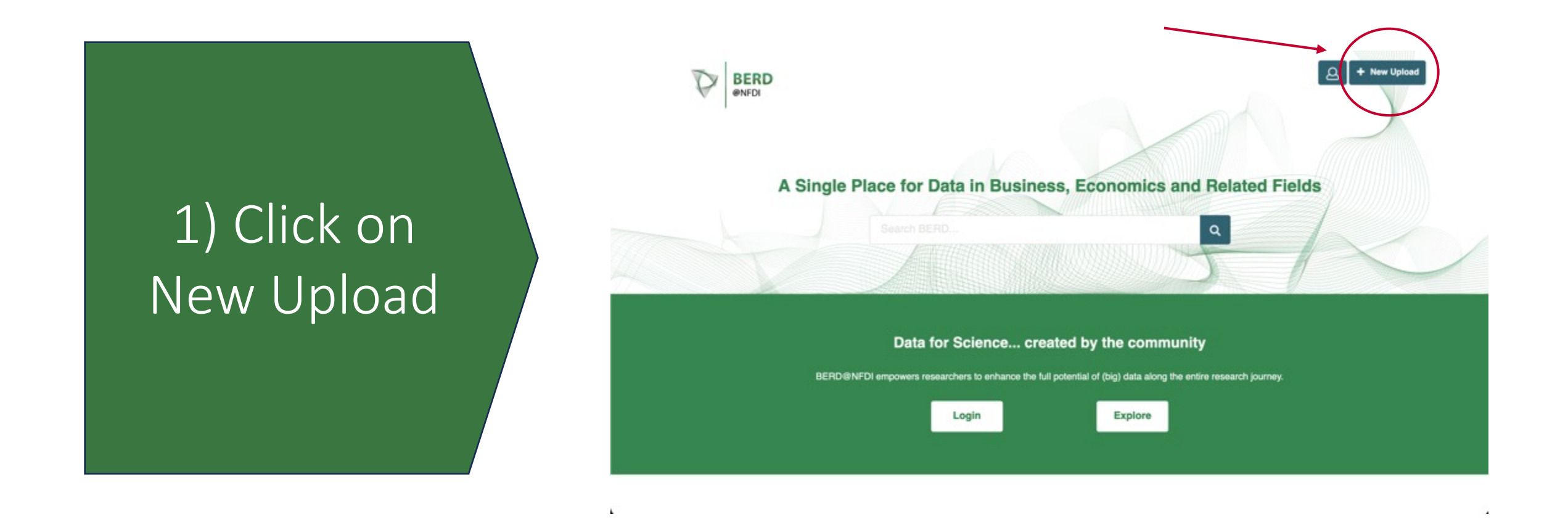

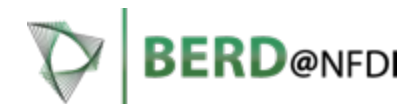

# $2)$  LUS III UI egister un uu<br>Uslo 2) Log in or register on our platform

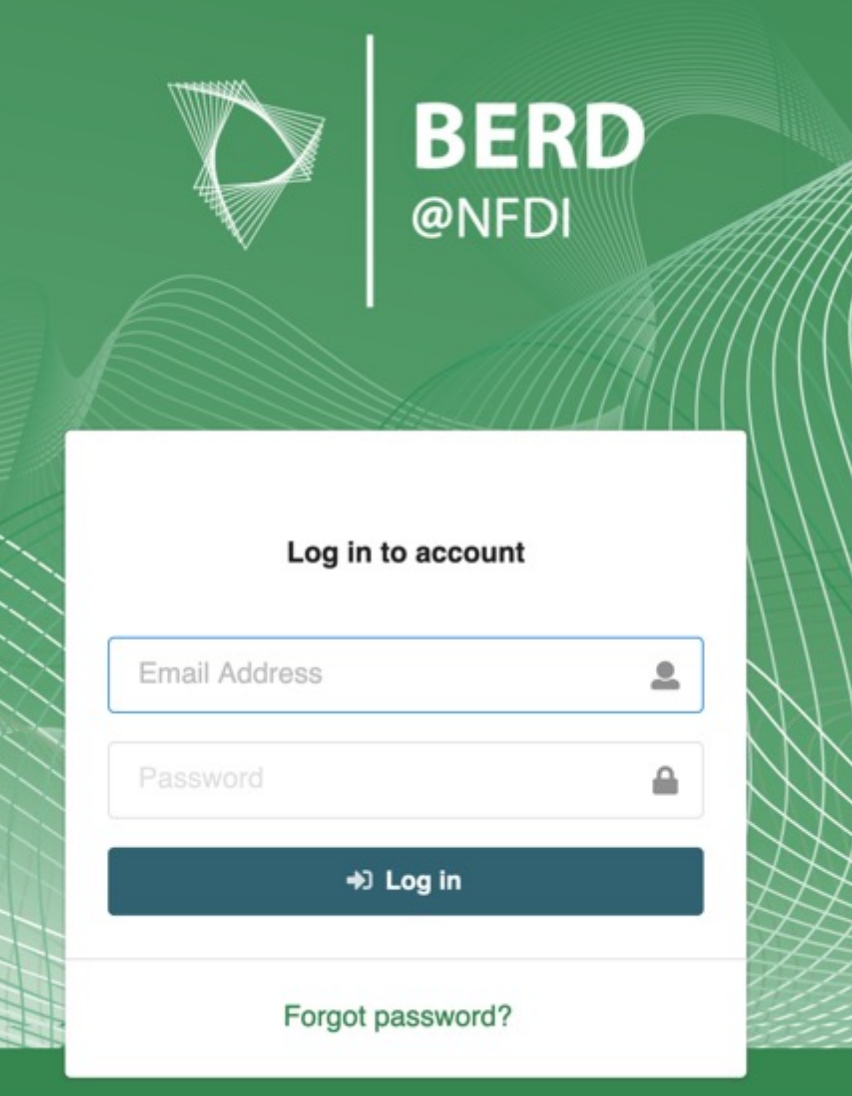

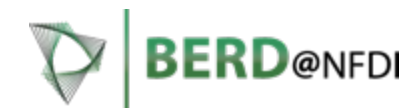

Dalasci/<br>Finadad **New Upload** 3) Select Dataset / Funded Research Project Dataset

L

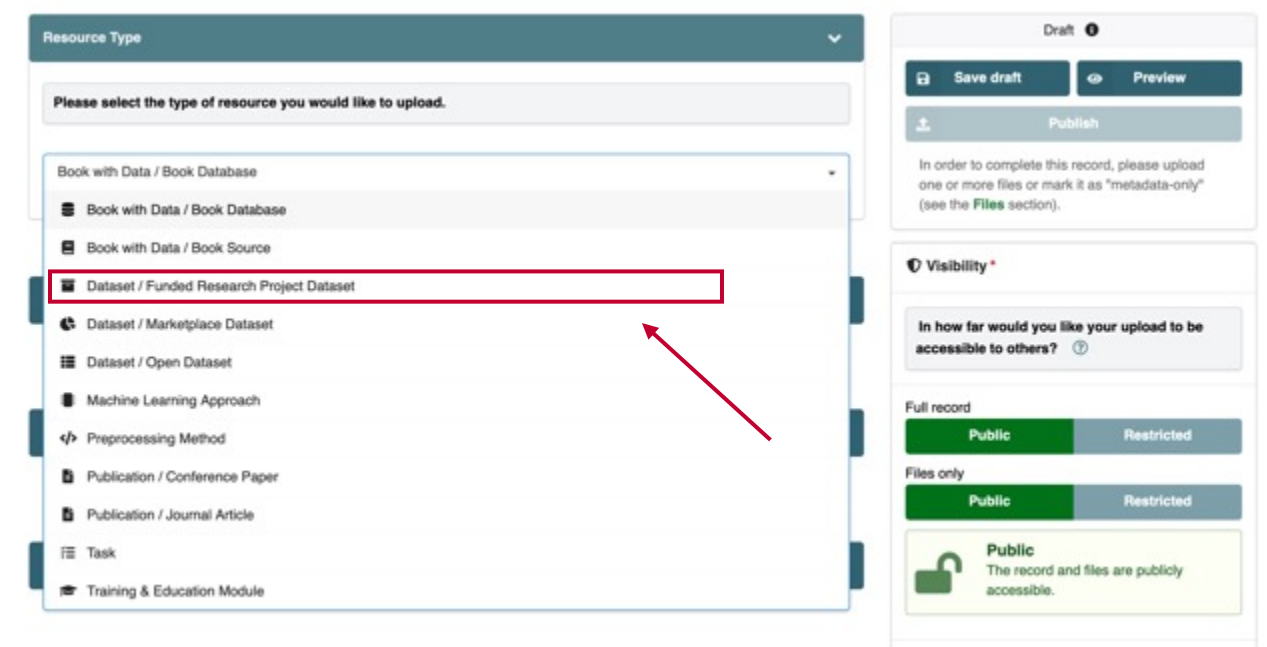

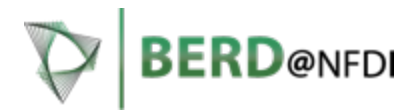

IC yull cu <u>IIIIOIIIIIIII</u><br>Uusliikka 4) Fill out the required information about your dataset

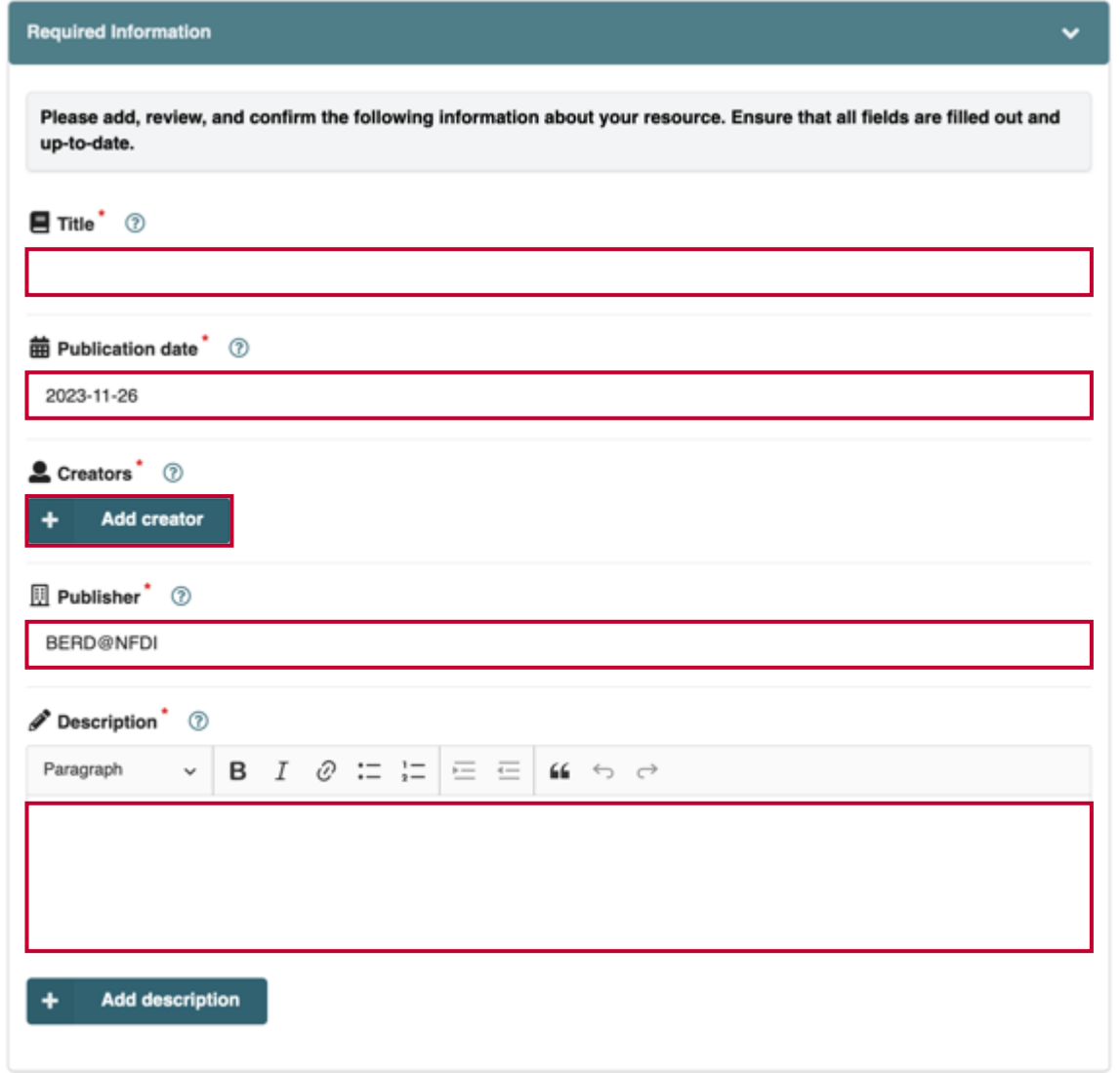

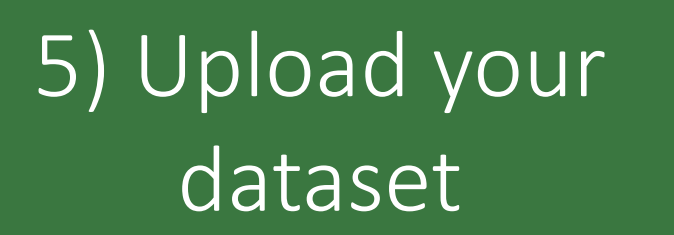

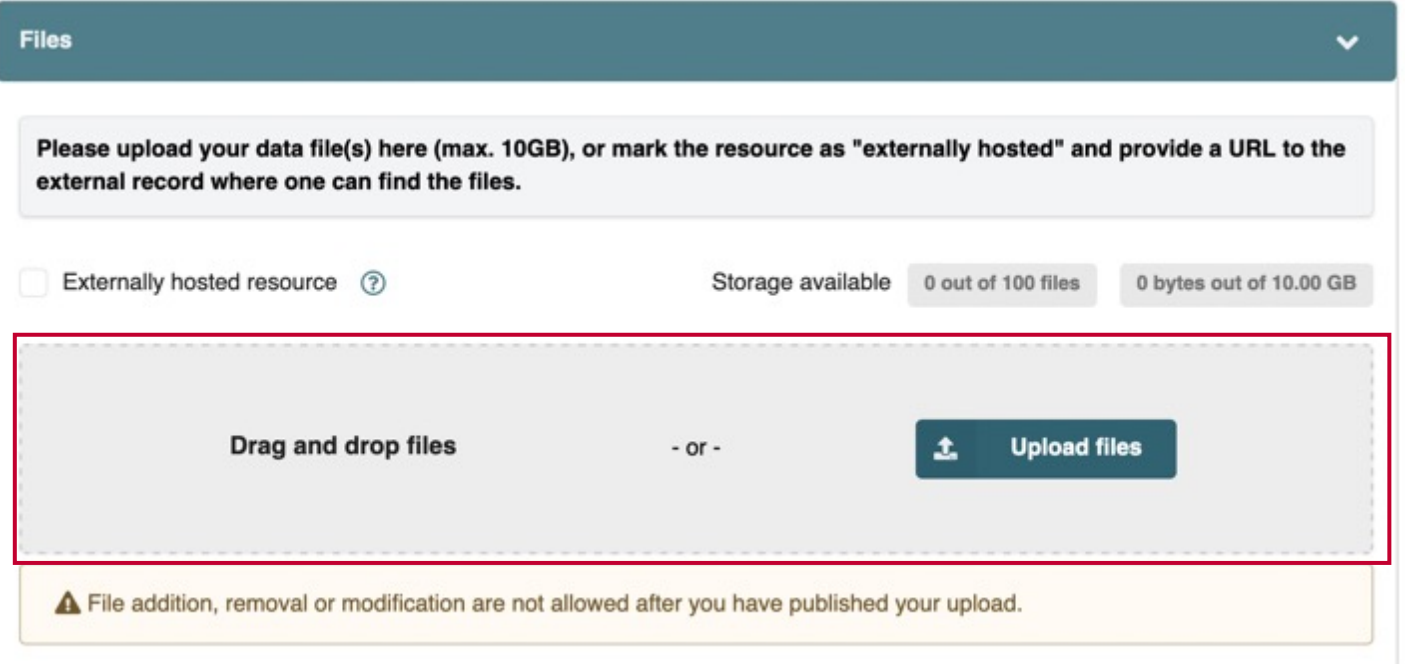

**BERD**@NFDI

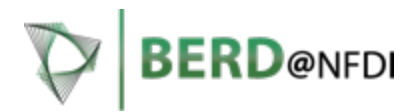

additional information 6) Provide any about your data

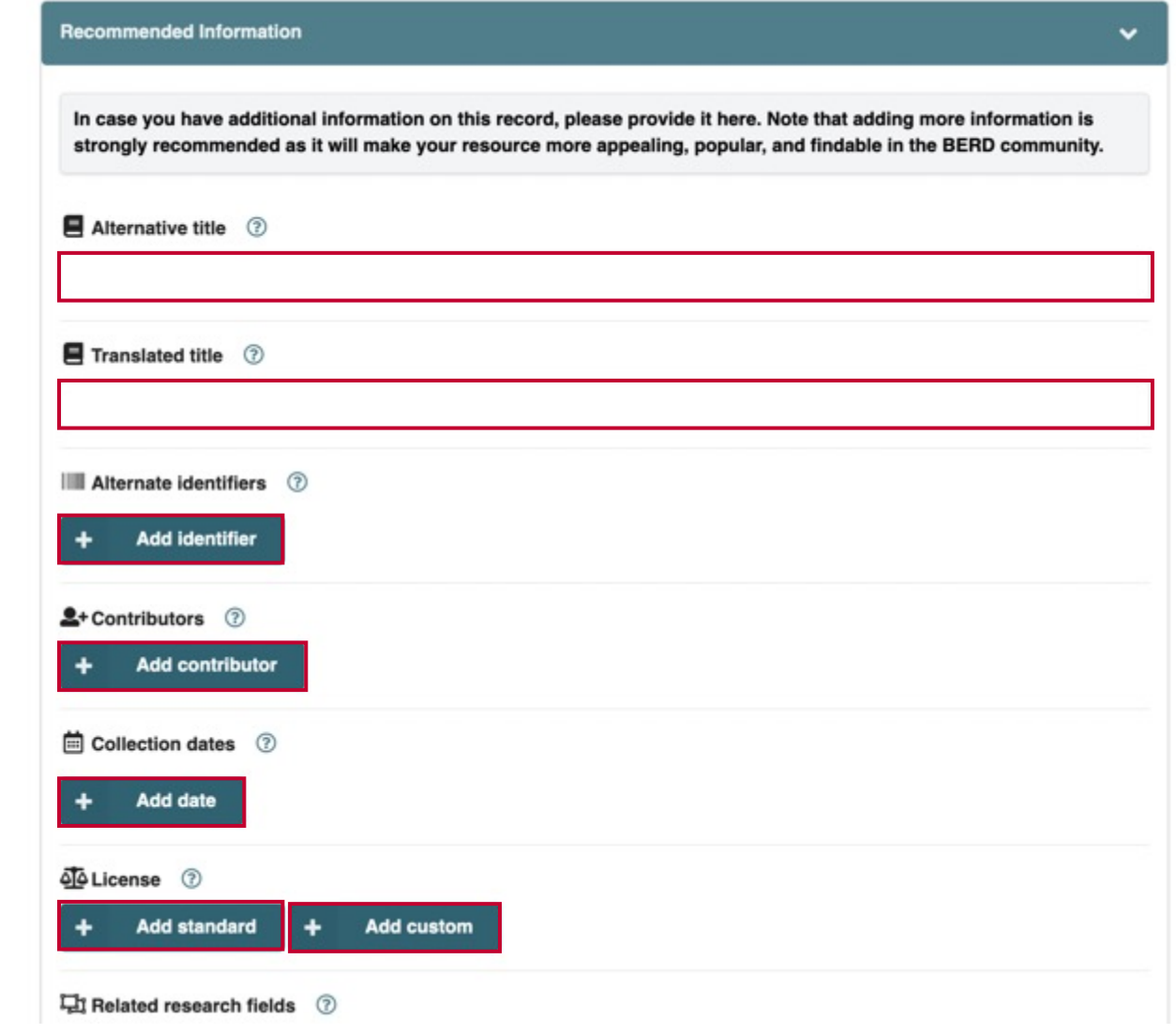

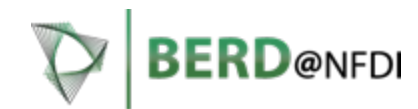

dataset should be publicly accessible 7) Indicate whether the or restricted only to you

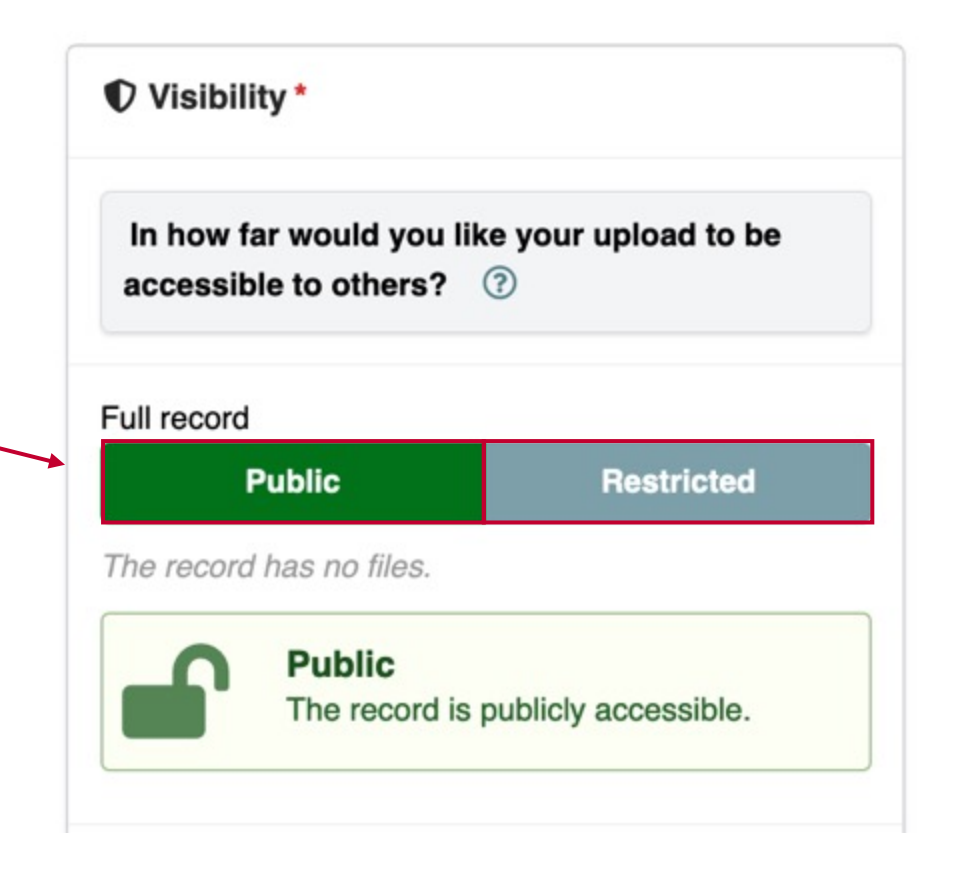

## **How to Upload Your Data to BERD**

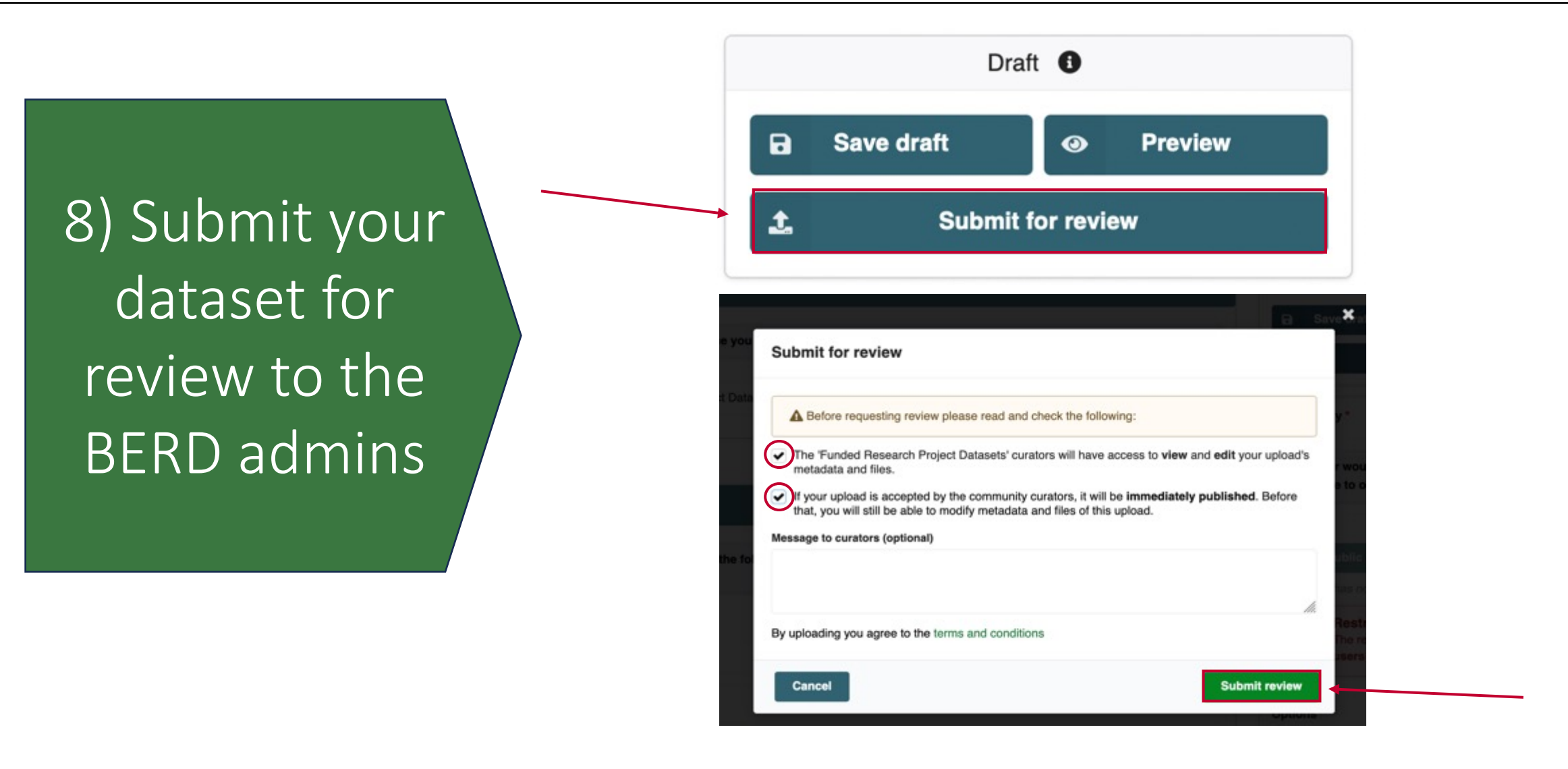

This panel can be found at the right side of the data upload form.

**BERD**@NFDI

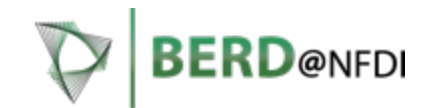

your dataset has been accepted 9) Wait until by the admins

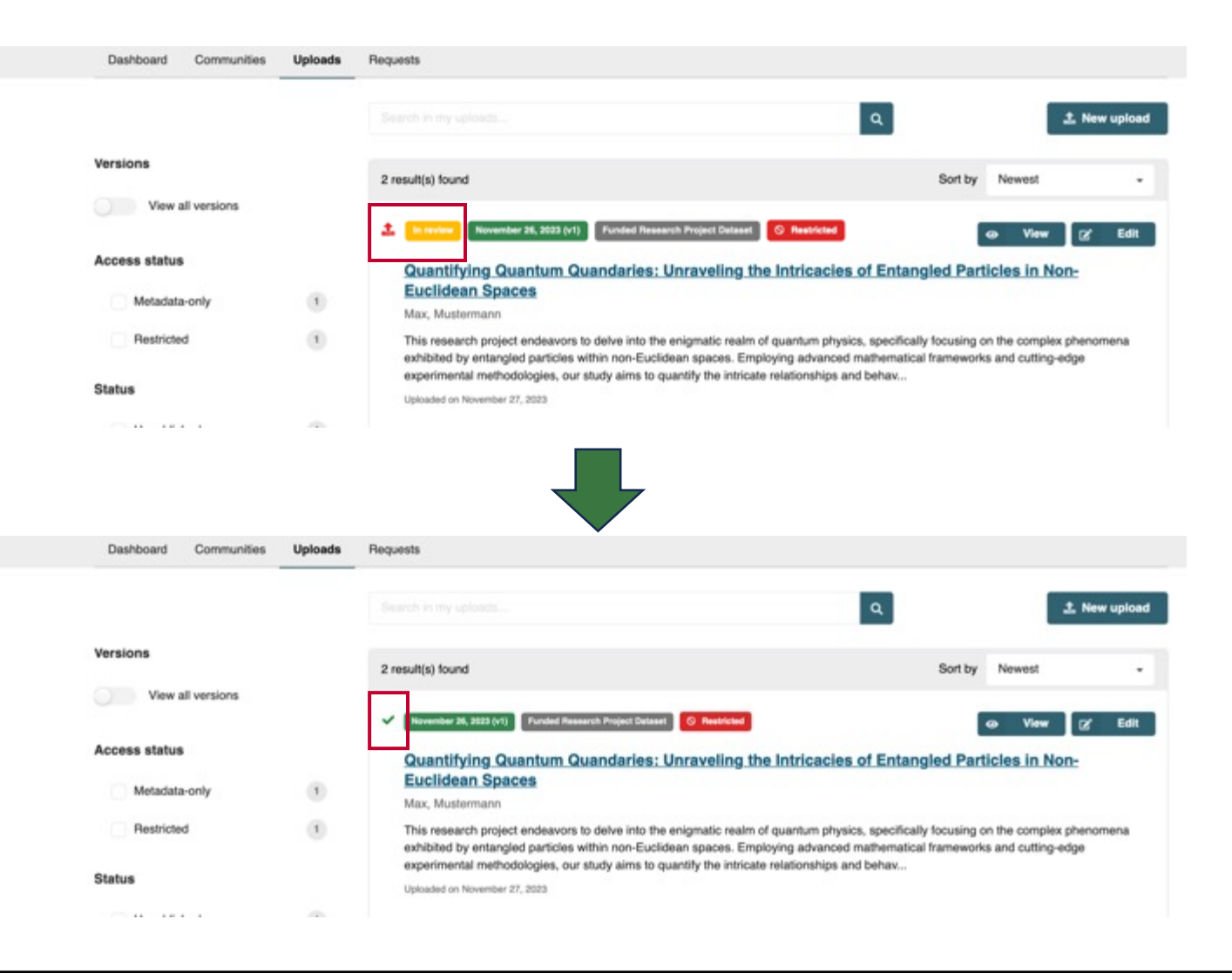

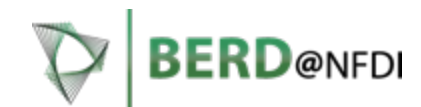

your dataset to access and 10) Click on manage it

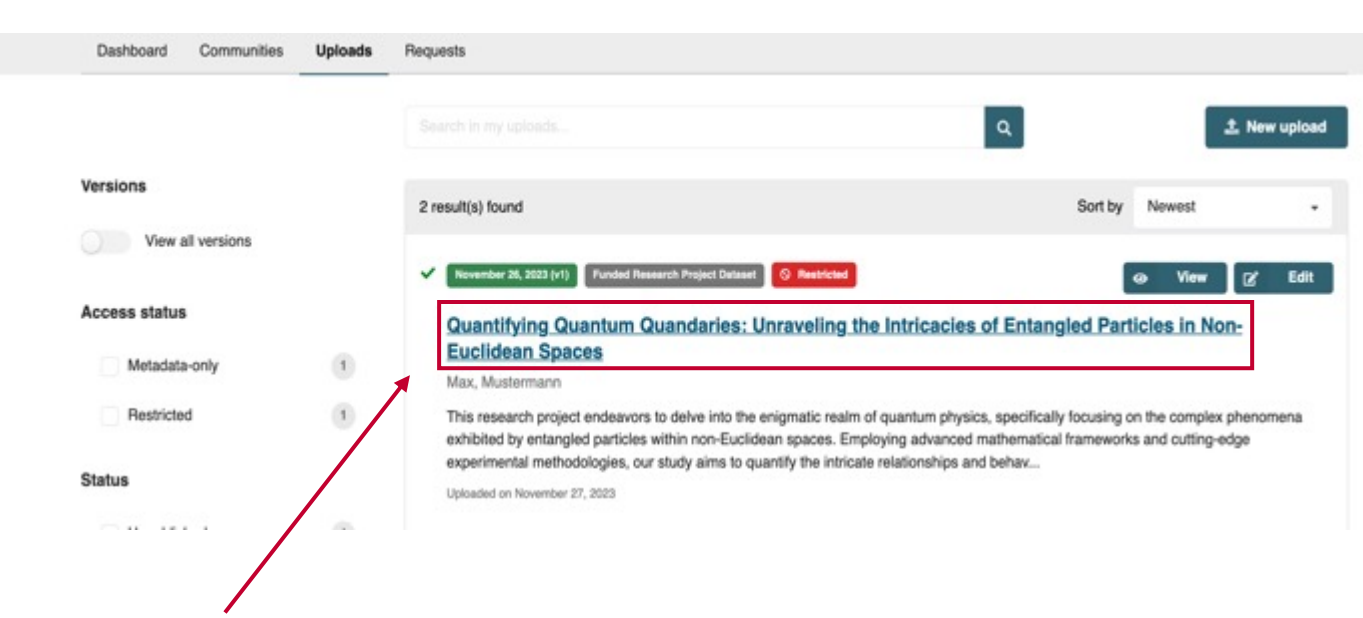

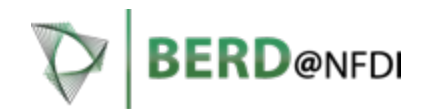

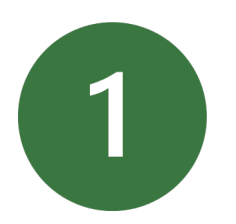

Introduction to data repositories of funded research projects on the BERD platform

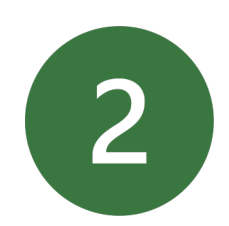

How to upload your data to the BERD platform

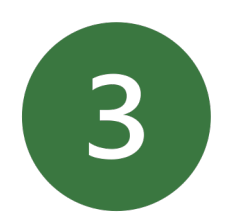

**How to manage your uploaded data on the BERD platform**

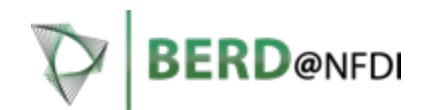

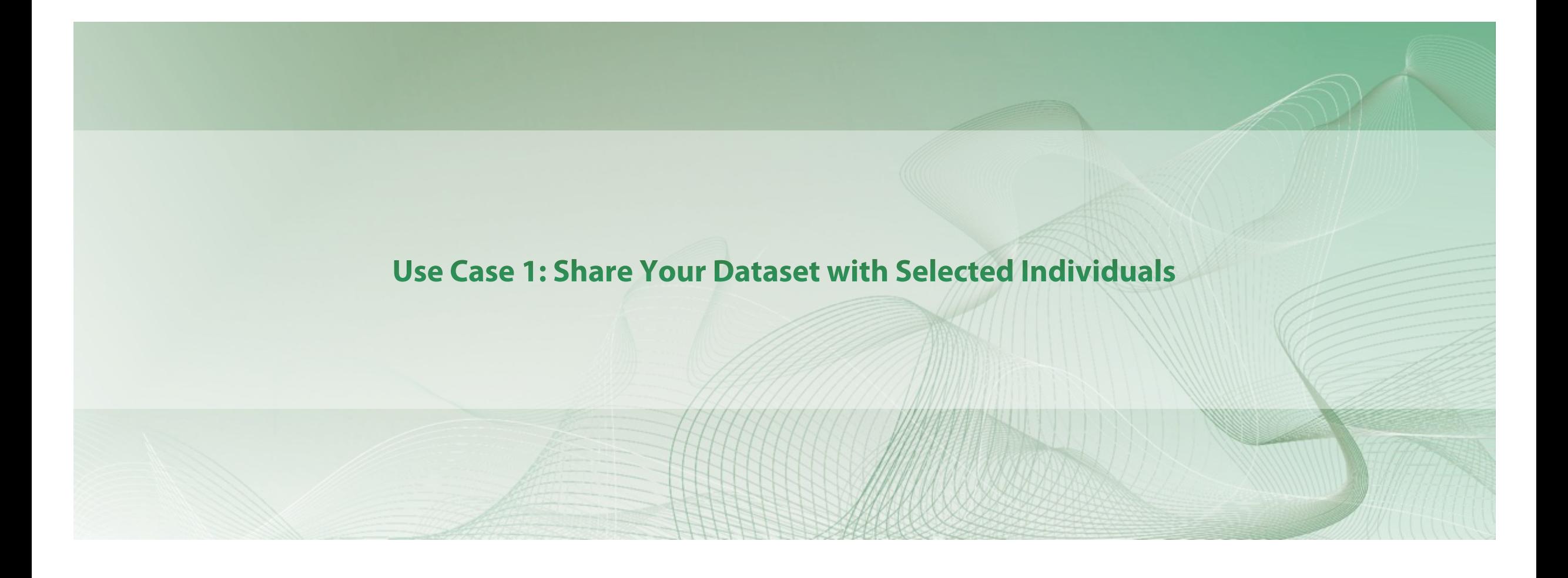

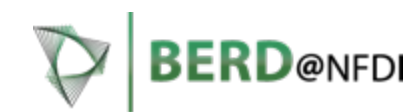

1) Click "Share" on the right side of the details page

◯ Restricted The record is restricted to users with access.

#### Quantifying Quantum Quandaries: Unraveling the Intricacies of **Entangled Particles in Non-Euclidean Spaces**

Max, Mustermann

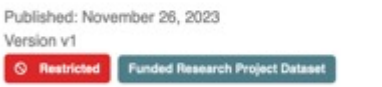

#### **Description**

This research project endeavors to delve into the enigmatic realm of quantum physics, specifically focusing on the complex phenomena exhibited by entangled particles within non-Euclidean spaces. Employing advanced mathematical frameworks and cutting-edge experimental methodologies, our study aims to quantify the intricate relationships and behaviors of these entangled particles. By navigating the nuanced interplay between quantum entanglement and non-Euclidean geometries, we anticipate uncovering novel insights into the fundamental nature of quantum systems. This research not only contributes to the theoretical foundation of quantum mechanics but also holds promise for practical applications in quantum computing and communication. Ultimately, our investigation seeks to advance our understanding of the quantum world, offering a glimpse into the profound mysteries that entangled particles unfold within unconventional spatial contexts.

#### Details >

**Citation** 

Style APA

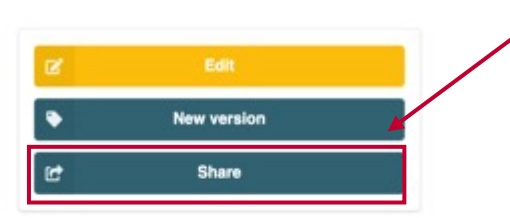

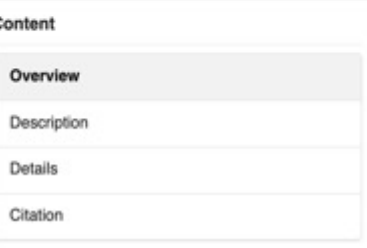

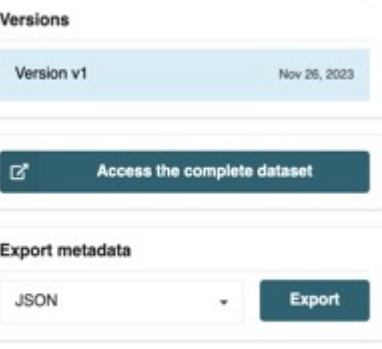

Max, M. (2023). Quantifying Quantum Quandaries: Unraveling the Intricacies of Entangled Particles in Non-Euclidean Spaces [Data set]. BERD@NFDI.

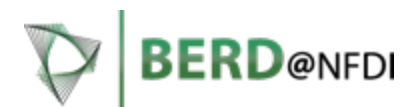

 $1511C$  UI LIIC ISEIS LIIDL YUL<br>. 2) Choose the rights of the users that you share your data with

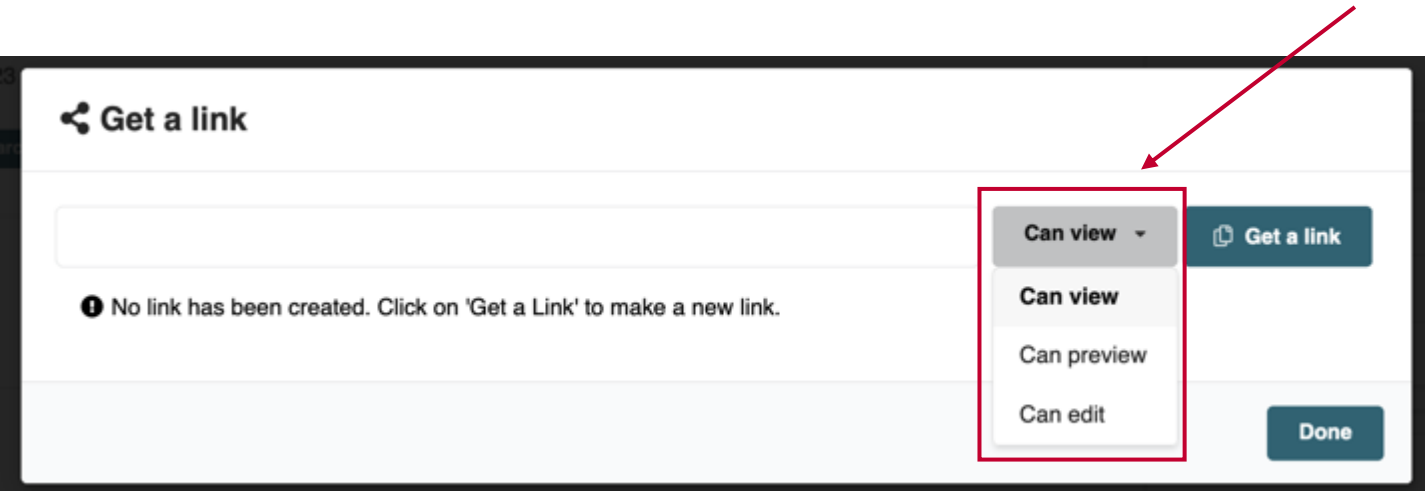

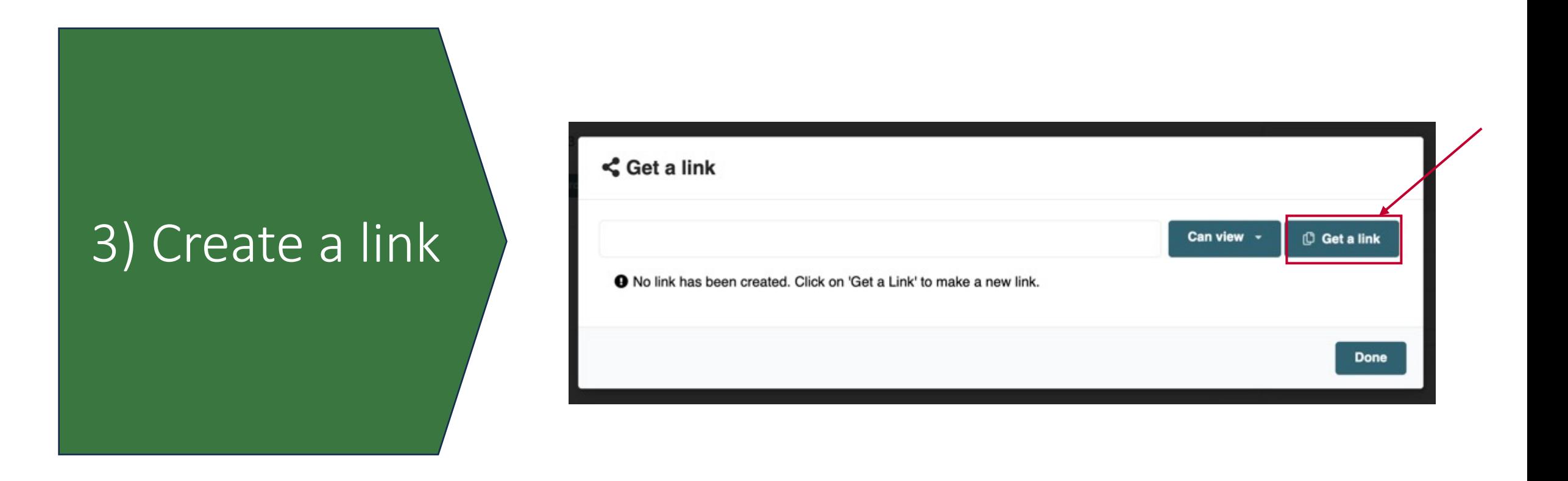

**BERD**@NFDI

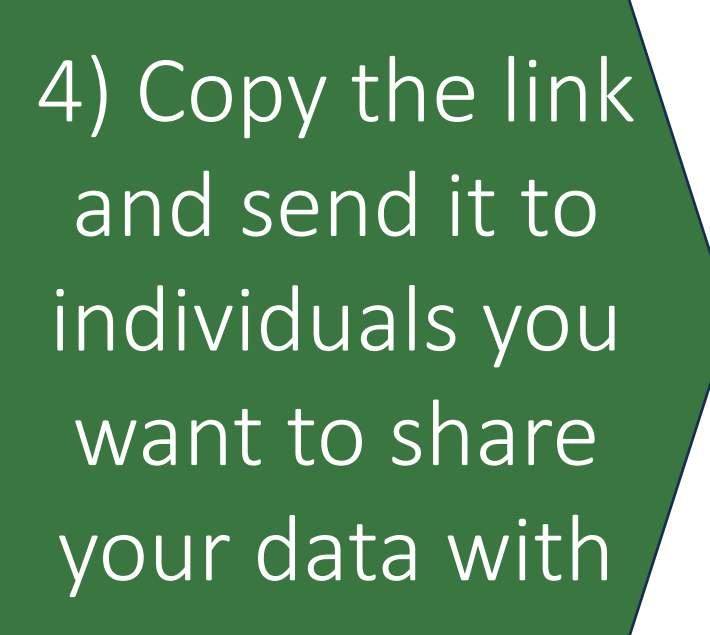

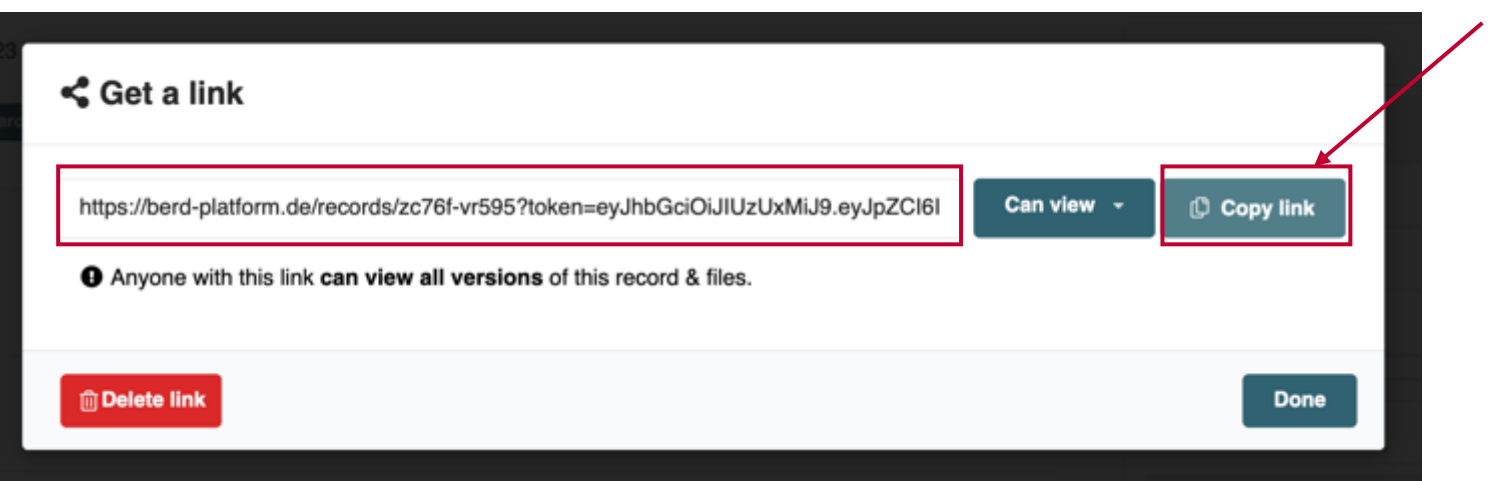

**BERD** @NEDI

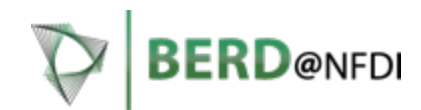

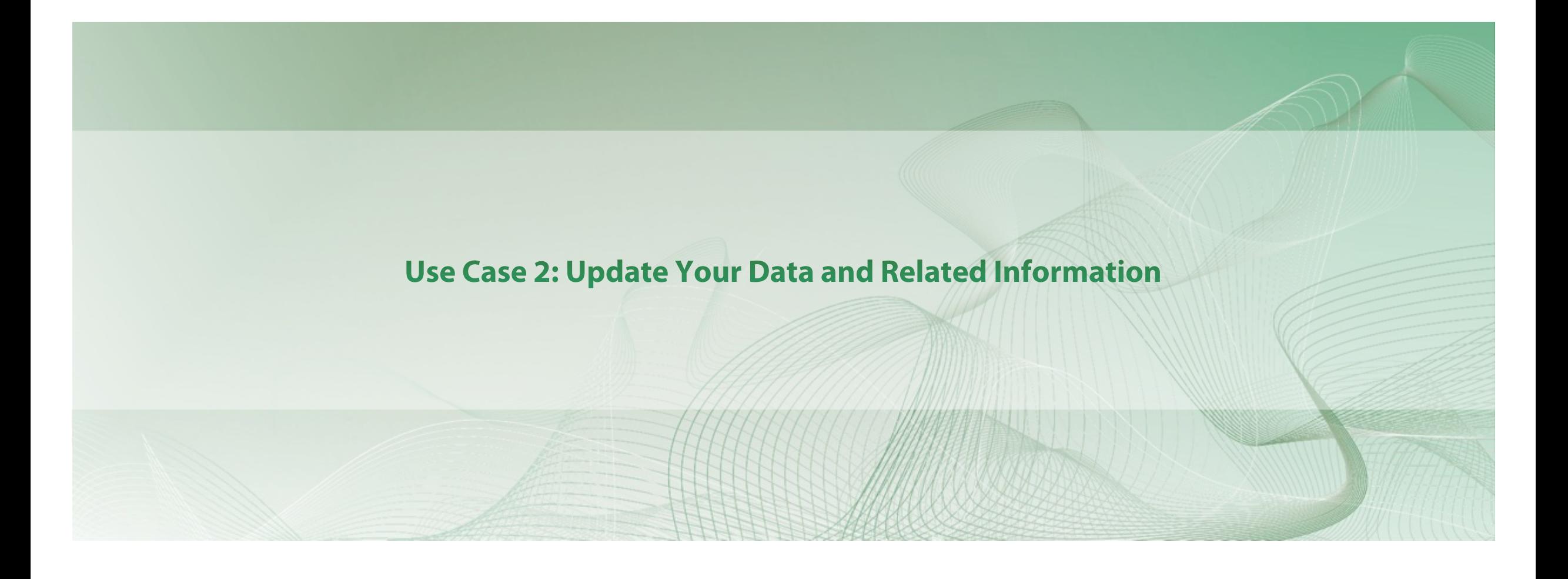

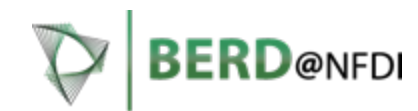

1) Click "Edit" on the right side of the details page

Restricted The record is restricted to users with access.

#### Quantifying Quantum Quandaries: Unraveling the Intricacies of **Entangled Particles in Non-Euclidean Spaces**

Max, Mustermann

Published: November 26, 2023 Version v1 S Restricted Funded Research Project Dataset

#### **Description**

This research project endeavors to delve into the enigmatic realm of quantum physics, specifically focusing on the complex phenomena exhibited by entangled particles within non-Euclidean spaces. Employing advanced mathematical frameworks and cutting-edge experimental methodologies, our study aims to quantify the intricate relationships and behaviors of these entangled particles. By navigating the nuanced interplay between quantum entanglement and non-Euclidean geometries, we anticipate uncovering novel insights into the fundamental nature of quantum systems. This research not only contributes to the theoretical foundation of quantum mechanics but also holds promise for practical applications in quantum computing and communication. Ultimately, our investigation seeks to advance our understanding of the quantum world, offering a glimpse into the profound mysteries that entangled particles unfold within unconventional spatial contexts.

Details >

**Citation** 

Style APA

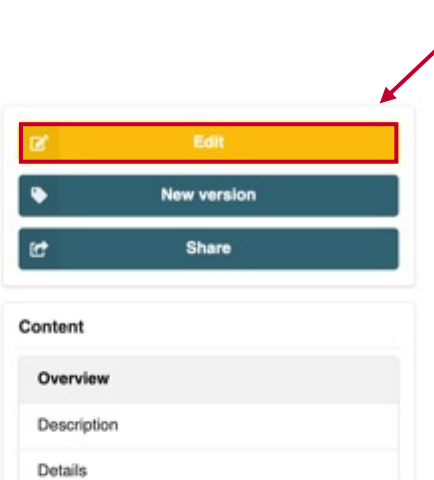

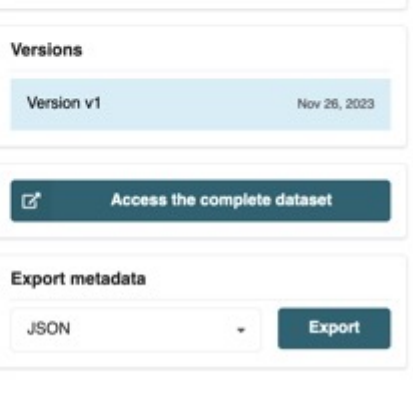

Citation

Max, M. (2023). Quantifying Quantum Quandaries: Unraveling the Intricacies of Entangled Particles in Non-Euclidean Spaces [Data set]. BERD@NFDI.

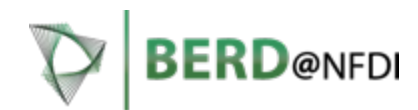

information belonging to 2) Change the this dataset

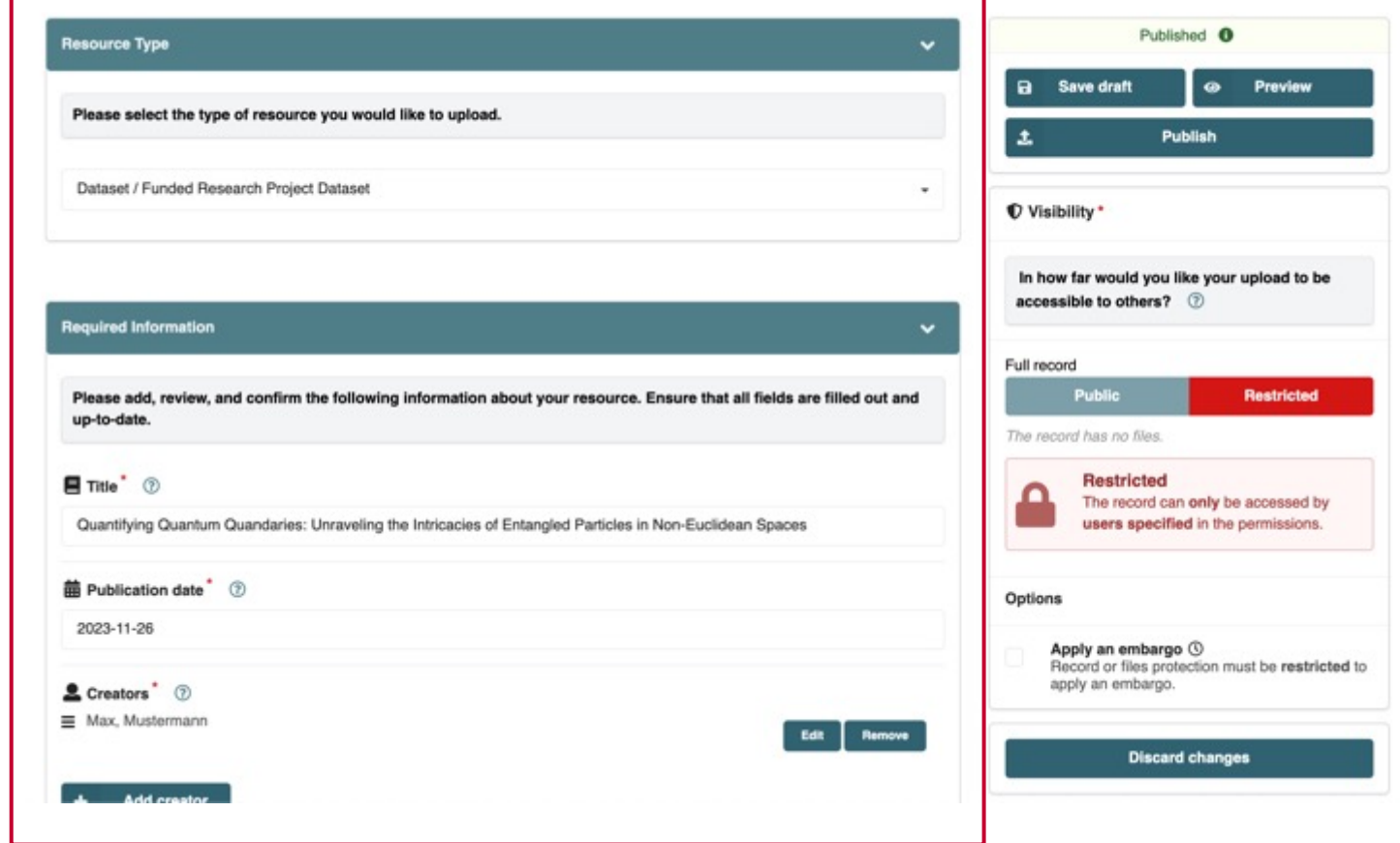

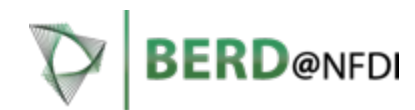

change the visibility settings 3) You can also of your record

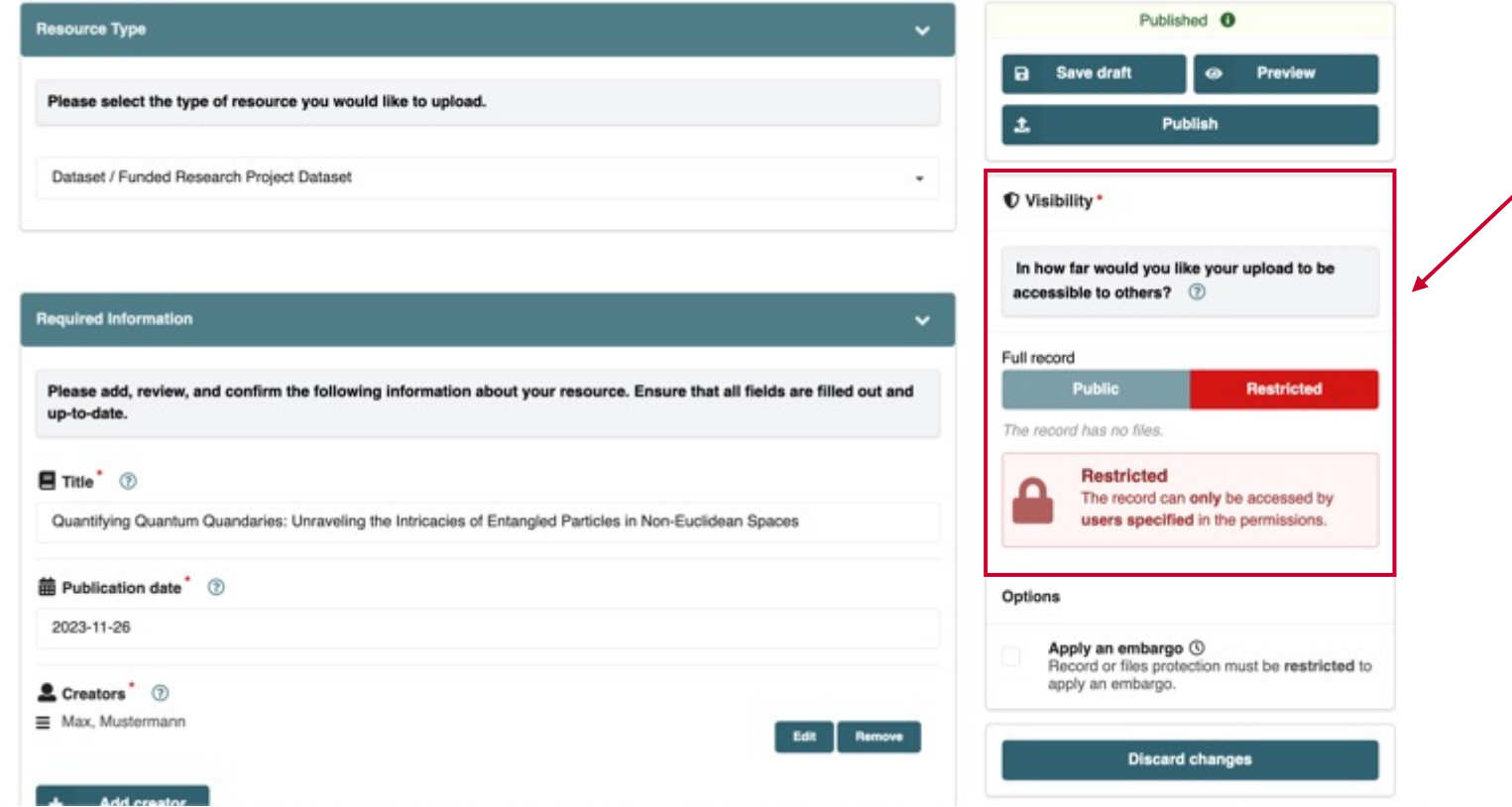

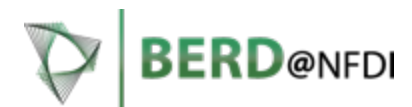

dataset, you will have to create a 4) If you want to upload a new new version of the record

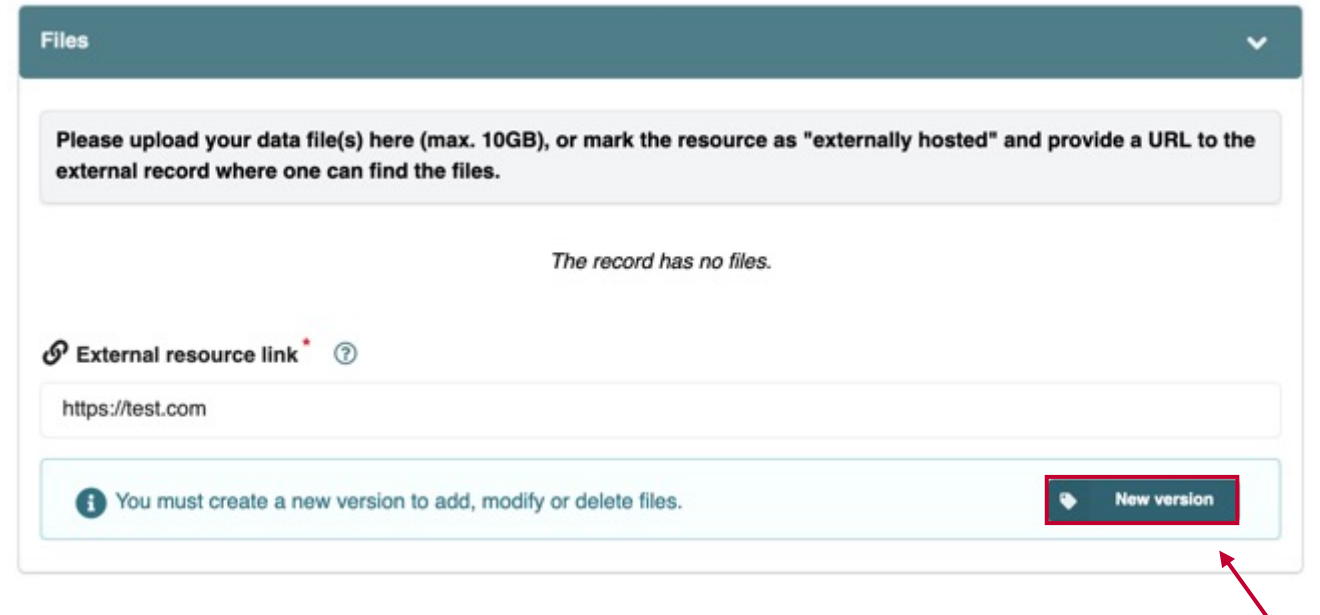

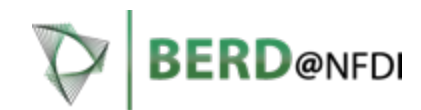

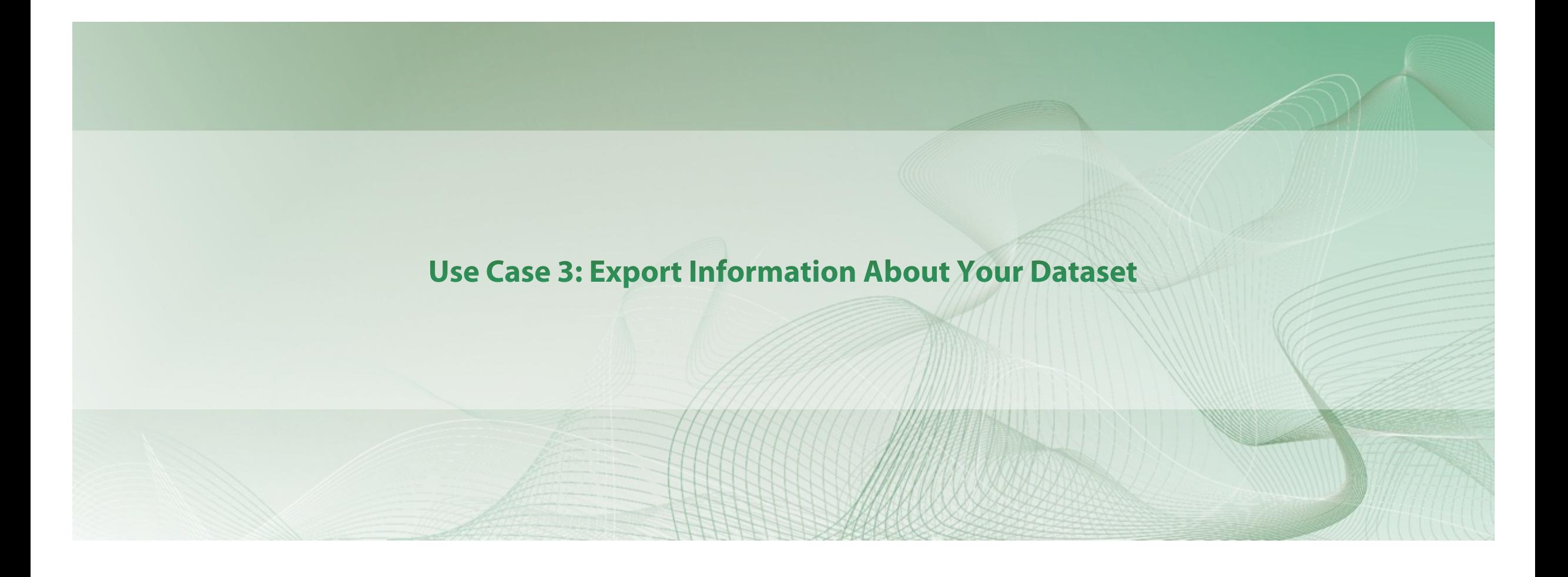

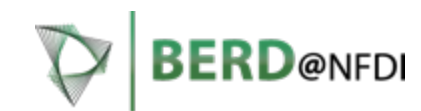

Click "Export" on the right side of the details page

Restricted The record is restricted to users with access Quantifying Quantum Quandaries: Unraveling the Intricacies of **Entangled Particles in Non-Euclidean Spaces** 

Max, Mustermann

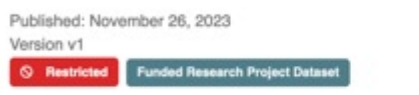

#### **Description**

This research project endeavors to delve into the enigmatic realm of quantum physics, specifically focusing on the complex phenomena exhibited by entangled particles within non-Euclidean spaces. Employing advanced mathematical frameworks and cutting-edge experimental methodologies, our study aims to quantify the intricate relationships and behaviors of these entangled particles. By navigating the nuanced interplay between quantum entanglement and non-Euclidean geometries, we anticipate uncovering novel insights into the fundamental nature of quantum systems. This research not only contributes to the theoretical foundation of quantum mechanics but also holds promise for practical applications in quantum computing and communication. Ultimately, our investigation seeks to advance our understanding of the quantum world, offering a glimpse into the profound mysteries that entangled particles unfold within unconventional spatial contexts.

Details > **Citation** Style Max, M. (2023). Quantifying Quantum Quandaries: Unraveling the Intricacies of Entangled Particles in Non-Euclidean Spaces [Data set]. BERD@NFDI.

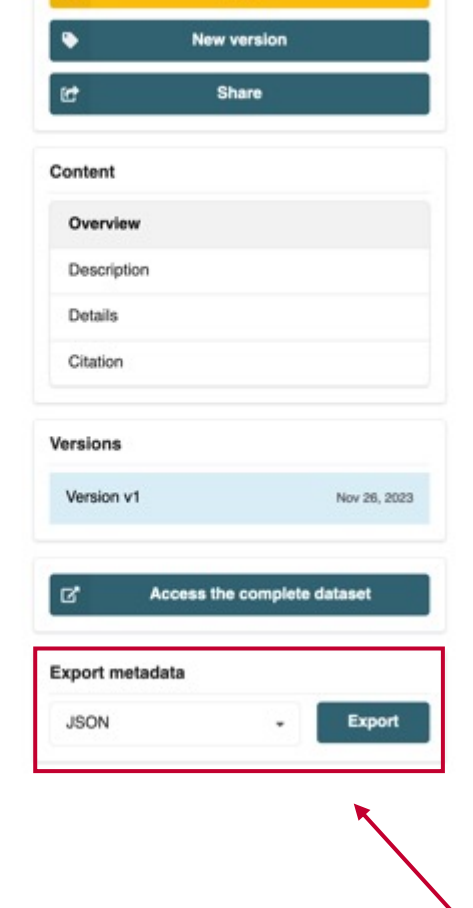